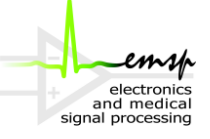

## *Klausur Mikroprozessortechnik 03. April 2012*

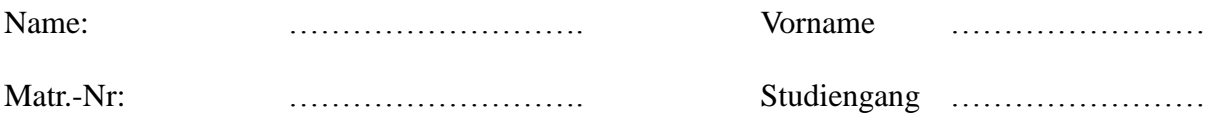

Hinweise:

- Bitte füllen Sie vor dem Bearbeiten der Aufgaben das Deckblatt sorgfältig aus.
- Die Klausur besteht aus 6 doppelseitig bedruckten Blättern. Bitte Überprüfen Sie ihr Exemplar auf Vollständigkeit.
- Zur Klausur zugelassen sind ausschließlich Schreibutensilien, aber **kein Taschenrechner und kein eigenes Papier**!
- Schreiben Sie bitte auf alle Zusatzblätter Ihren Namen und Ihre Matrikelnummer.
- Betrugsversuche führen zum **sofortigen** Ausschluss der Klausur.
- Lösungen in Bleistift können nicht gewertet werden.
- Voraussetzung für die volle Punktzahl ist immer, dass der Lösungsweg vollständig erkennbar ist.
- Die Bearbeitungszeit beträgt **90** Minuten.

Viel Erfolg!

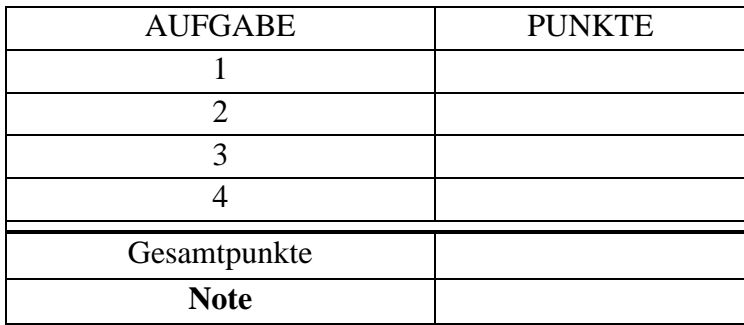

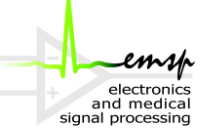

### **Aufgabe 1) Allgemeines (6 Punkte)**

1.1) Welche IEEE-754-Gleitkommazahl wird durch folgendes 32-Bit Wort dargestellt? **(1 Punkt)**

11000010101000000000000000000000

1.2) Entwerfen Sie ein minimales Schaltnetz, das erkennt, ob eine 3-Bit Zahl ( $x_2x_1x_0$ ) im Zweierkomplement größer als -3 ist. **(2 Punkte)**

1.3) Nennen Sie die 3 Cacheorganisationsformen aus der Vorlesung. Beschreiben Sie kurz, wofür Ersetzungsstrategien gebraucht werden **(2 Punkte)**

1.4) Was versteht man unter einem 3-Adressrechner? **(1 Punkt)**

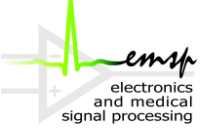

### **Aufgabe 2) Schaltwerksentwurf (6 Punkte)**

Gegeben sei das folgende Zustandsdiagramm, mit dem Eingang *e* und dem Ausgang *y*.

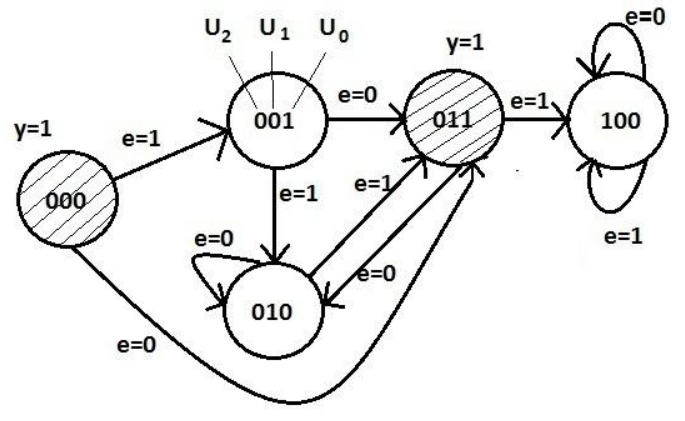

2.1) Stellen Sie die minimalen Übergangsfunktionen auf! Nutzen Sie dazu die vorgegebenen KV Tafeln! **(1.5 Punkte)**

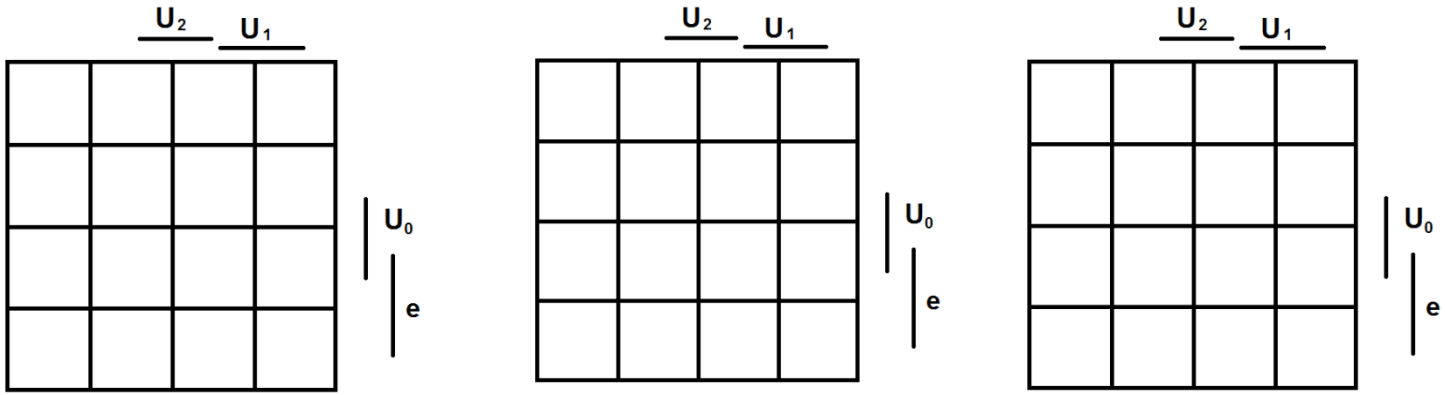

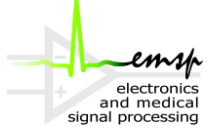

2.2) Bestimmen Sie die entsprechenden Beschaltungsfunktionen. Nutzen Sie für das Zustandsbit  $U_2$  ein JK-FlipFlop, für das Zustandsbit  $U_1$ ein SR-FlipFlop und für das Zustandsbit  $U_0$  ein D-FlipFlop **(2.5 Punkte)**

2.3) Bestimmen Sie die minimale Ausgansfunktion für y, die nur in den schraffierten Zuständen den Wert 1 annimmt. **(1 Punkt)**

2.4) Zeichnen Sie ein taktzustandsgesteuertes D-FlipFlop auf Gatterebene. **(1 Punkt)**

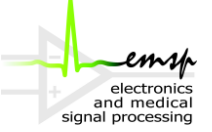

#### **Aufgabe 3) Datenpfadentwurf (10 Punkte)**

Beziehen Sie sich in dieser Aufgabe auf den MIPS Mehrzyklendatenpfad wie in Abb. 2.1 dargestellt.

- 3.1) Beschreiben Sie kurz die Funktion des Steuersignals IorD **(1 Punkt).**
- 3.2) Wie viele verschiedene Operationen könnte die ALU aus dem MIPS Mehrzyklendatenpfad umsetzen? **(0.5 Punkte)**
- 3.3) Nennen Sie die 5 Befehlszyklen des MIPS-Mehrzyklendatenpfades **(2.5 Punkte)**

3.4) Betrachten Sie den folgenden Codeausschnitt eines MIPS-Assemblerprogrammes.

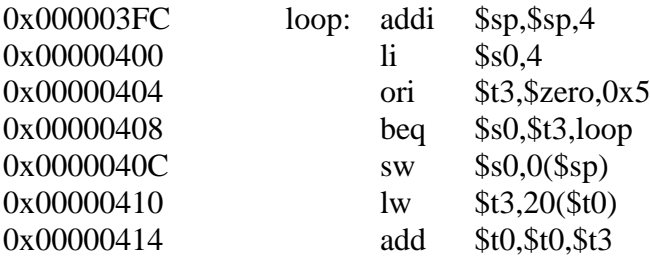

Übersetzen Sie den Verzweigungsbefehl an Adresse 0x408 in die MIPS-Maschinensprache. Nutzen Sie gegebenenfalls die Tabellen im Anhang zu Hilfe. **(1 Punkt)**

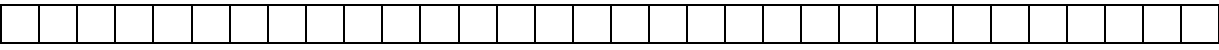

Klausur April 2012

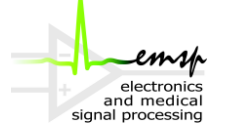

 $3.5)$ Für die richtige Befehlsabarbeitung im vorliegenden Datenpfad werden vom Steuerwerk die entsprechenden Steuersignale gesetzt. Handelt es sich bei dem Steuerwerk um ein Schaltnetz oder ein Schaltwerk? Begründen Sie! (1 Punkt)

In der folgenden Tabelle sollen verschiedene Steuersignale des MIPS Mehrzyklen- $3.6)$ datenpfades in den verschiedenen Taktzuständen untersucht werden. Jede Zeile bezieht sich auf ein bestimmtes Steuersignal, dessen Belegungen in den verschiedenen Takten für einen bestimmten Befehl festgelegt werden sollen. Ist kein Befehl eingetragen, soll ein passender angegeben werden. Berücksichtigen Sie auch explizit Don't Care Fälle! Ist ein Befehl in weniger Takten abgearbeitet, kennzeichnen Sie das durch zwei Striche '--' in den entsprechenden letzten Taktspalten. (4 Punkte)

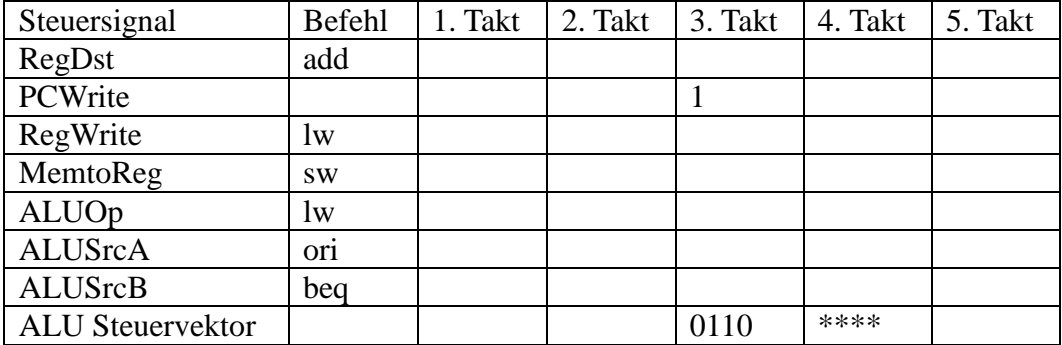

Klausur April 2012 Mikroprozessortechnik

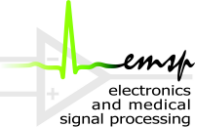

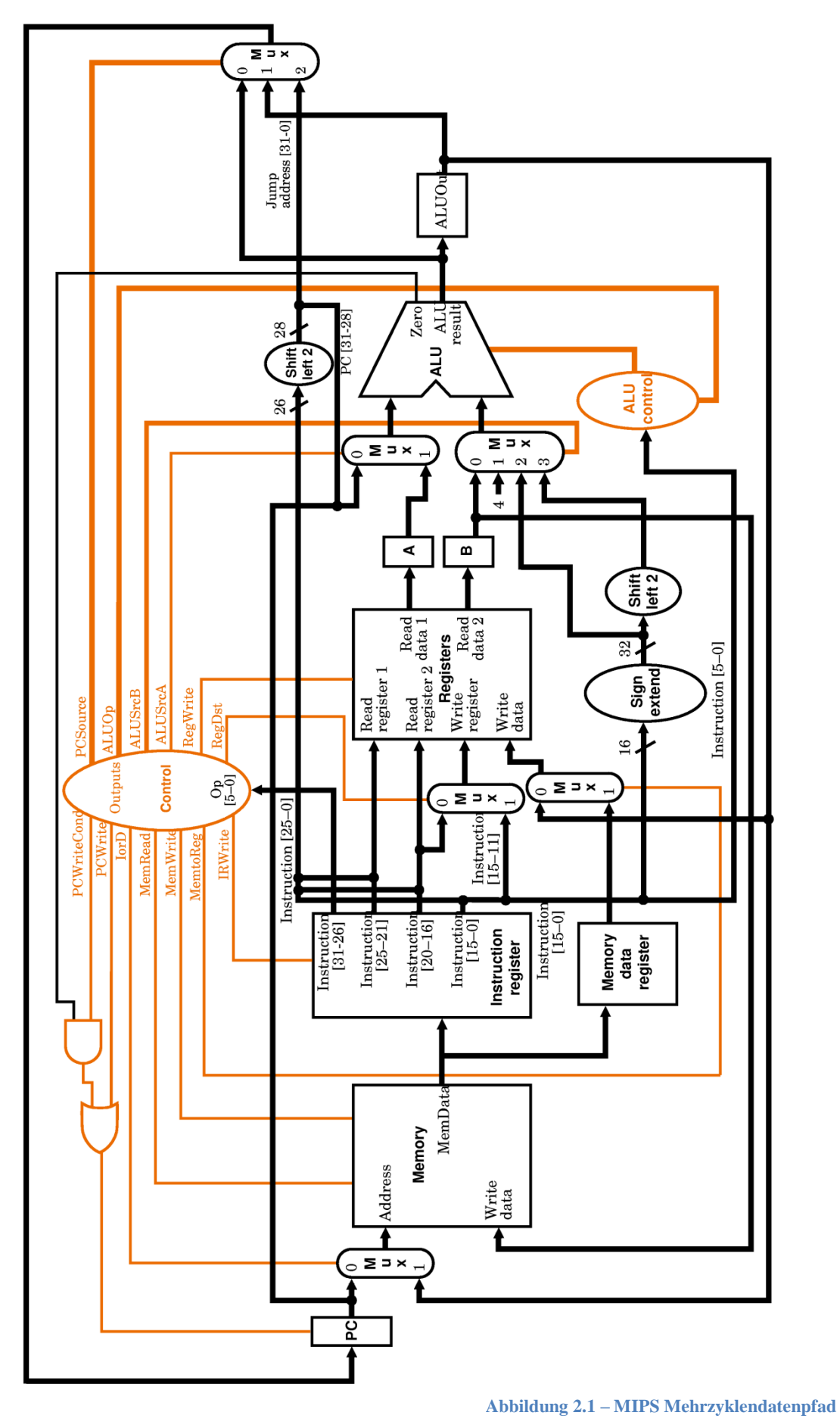

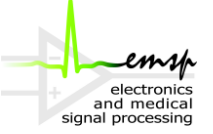

#### **Aufgabe 4) Assembler (8 Punkte)**

Eine natürliche Zahl n wird vollkommene Zahl (auch perfekte Zahl) genannt, wenn sie die Summe aller ihrer positiven Teiler außer sich selbst ist.

Beispiele für vollkommene Zahlen:  $6 = 1 + 2 + 3$   $28 = 1 + 2 + 4 + 7 + 14$ 

In der folgenden Aufgabe soll nun ein Programm in MIPS-Assembler geschrieben werden, dass überprüft, ob eine Zahl eine vollkommene Zahl ist oder nicht.

In dieser Aufgabe soll davon ausgegangen werden, dass die zugrundeliegende MIPS Architektur über **keine Multiplikations- und Divisionsbefehle** verfügt!

Halten Sie alle Konventionen für MIPS Unterprogrammaufrufe ein. Kommentieren Sie jede Zeile!

4.1) Schreiben Sie zunächst eine Funktion "*\_isDivisor"*. Diese Funktion bekommt zwei positive **Zahlen** übergeben, einen Dividend und einen Divisor. Es soll nun überprüft werden, ob der Divisor ein ganzzahliger Teiler des Dividenden ist. Ist das der Fall, soll der Wert des Divisors wieder zurückgegeben werden, andernfalls eine Null. **(3 Punkte)**

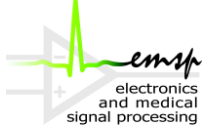

4.2) Schreiben Sie nun eine Funktion "*\_isPerfectNumber"*. Diese Funktion bekommt eine **positive Zahl** größer als 1 übergeben und soll eine 1 zurückliefern, wenn es sich um eine "vollkommene Zahl" handelt beziehungsweise eine Null falls nicht. Nutzen Sie die Funktion aus Aufgabenteil a)! **(4 Punkte)**

*Hinweis: Bedenken Sie, dass hier eine Funktion in einer Funktion aufgerufen wird! Treffen Sie alle nötigen Vorkehrungen!*

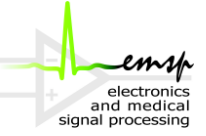

4.3) Damit das Programm auf dem MIPS Prozessor ausgeführt werden kann, muss es in die MIPS Maschinensprache übersetzt werden. Erläutern Sie kurz den Unterschied zwischen einem Compiler und einem Assembler. **(1 Punkt)**

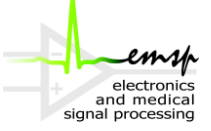

# **MIPS Befehlsreferenz**

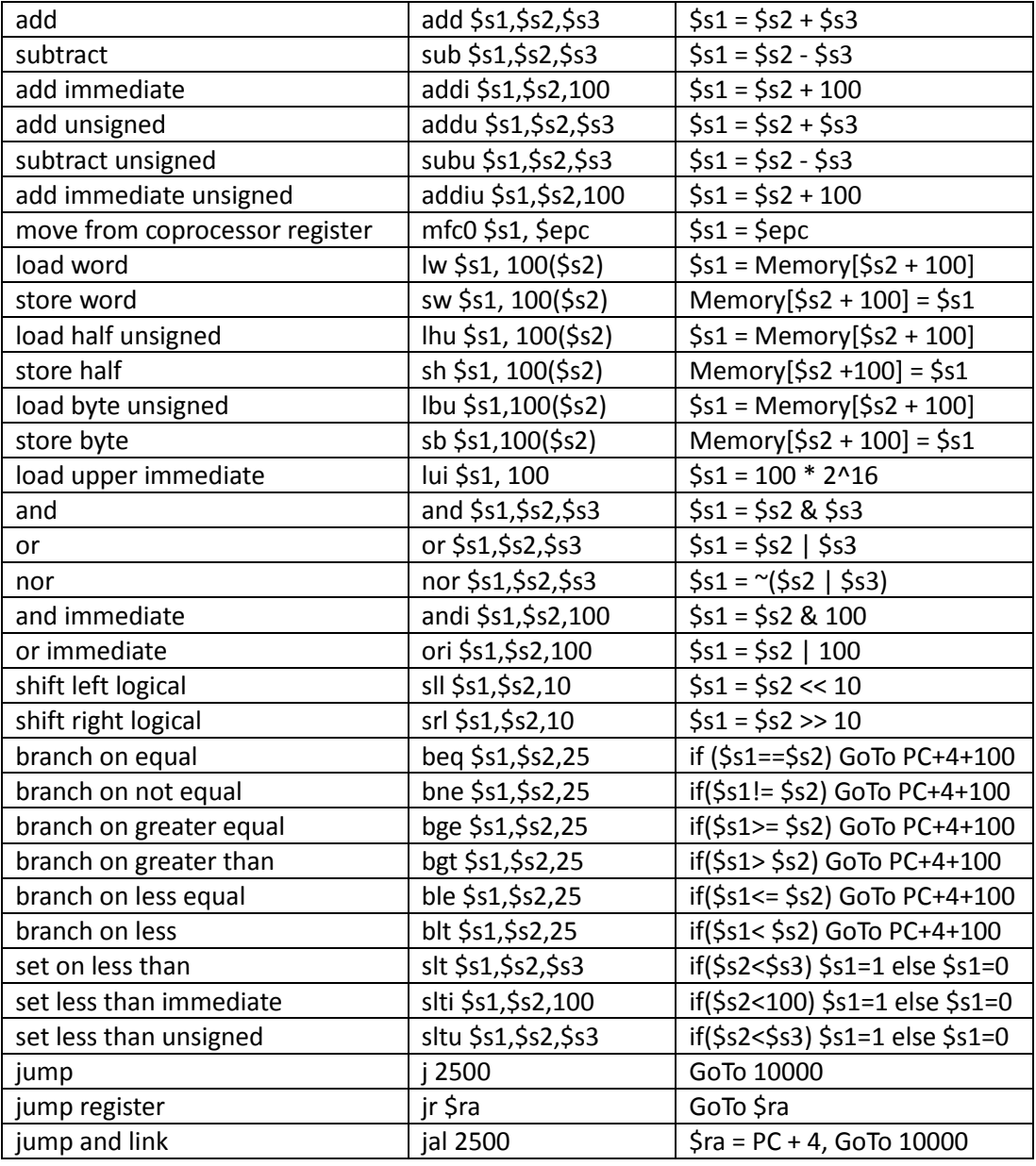

Tabelle 1 MIPS-Befehlsreferenz

| The Trop Cocrgangs- and Descharangsfunktionen |           |                                                           |                                      |                               |
|-----------------------------------------------|-----------|-----------------------------------------------------------|--------------------------------------|-------------------------------|
|                                               | $D - FF$  | $SR - FF$                                                 | $JK - FF$                            | T - FF                        |
| Übergangsfunktion                             | $u^+$ = d | $u^+=\overline{u}s+u\overline{r}$                         | $u^+ = j\bar{u} + \bar{k}u$          | $u^+$ = $\bar{t}u + t\bar{u}$ |
| Beschaltungsfunktion                          | $d = u^+$ | $s = u^+ _{u=0}$<br>$r = \overline{u^{+}}\Big _{u=1}^{u}$ | $j = u^+ _{u=0}$<br>$k = u^+ _{u=1}$ | $t = u^+ \oplus u$            |

Flin Flon Übergangs- und Beschaltungsfunktionen

Tabelle 2 Beschaltungsfunktionen

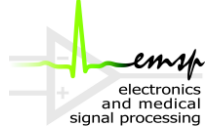

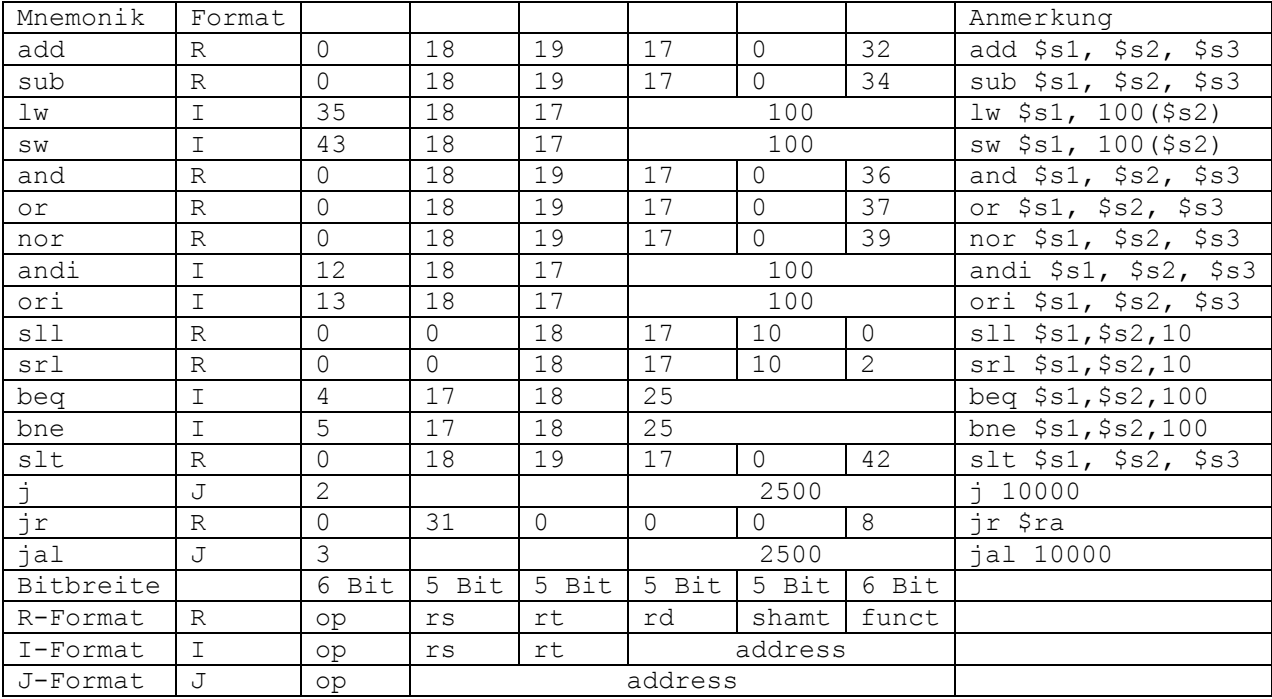

#### Tabelle 3 MIPS-Maschinensprache

#### Tabelle 4 MIPS-Register

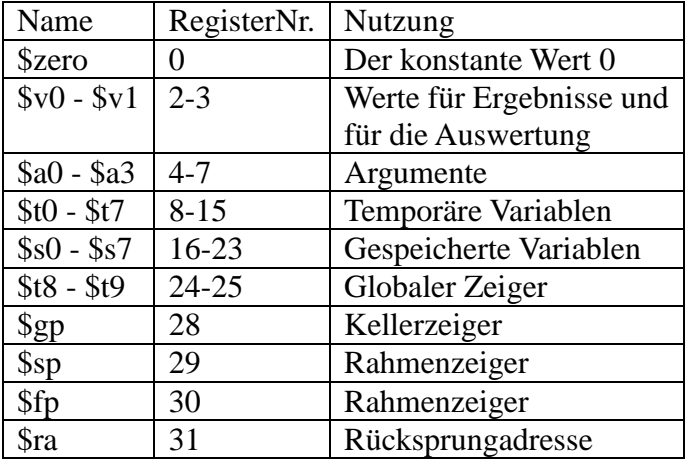

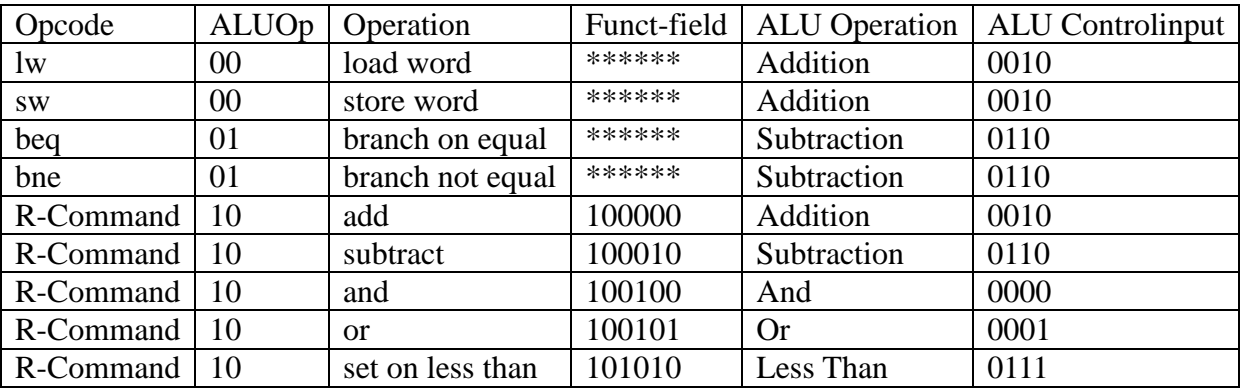

Tabelle 5 MIPS - ALU Steuervektoren